ФЕДЕРАЛЬНОЕ АГЕНТСТВО ЖЕЛЕЗНОДОРОЖНОГО ТРАНСПОРТА

Улан-Удэнский колледж железнодорожного транспорта филиал Федерального государственного бюджетного образовательного учреждения высшего образования «Иркутский государственный университет путей сообщения» (УУКЖТ ИрГУПС)

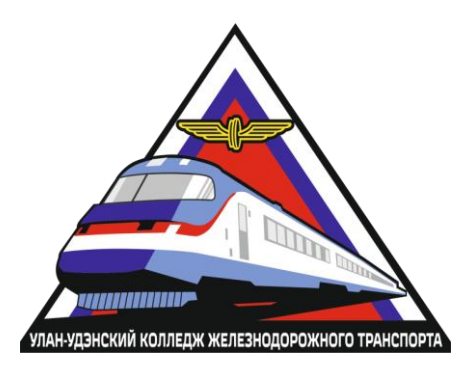

В.С. Андриевский

**МЕТОДИЧЕСКИЕ УКАЗАНИЯ**

по выполнению контрольных работ

МДК.01.01 Технология геодезических работ

# ПМ. 01 ПРОВЕДЕНИЕ ГЕОДЕЗИЧЕСКИХ РАБОТ ПРИ ИЗЫСКАНИЯХ ПО РЕКОНСТРУКЦИИ, ПРОЕКТИРОВАНИЮ, СТРОИТЕЛЬСТВУ И ЭКСПЛУАТАЦИИ ЖЕЛЕЗНЫХ ДОРОГ для специальности 08.02.10 Строительство железных дорог, путь и путевое хозяйство

*Базовая подготовка среднего профессионального образования*

*Заочная форма обучения на базе среднего общего образования*

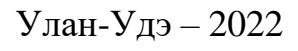

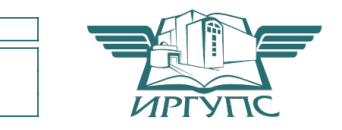

Электронный документ выгружен из ЕИС ФГБОУ ВО ИрГУПС и соответствует оригиналу Подписант ФГБОУ ВО ИрГУПС Трофимов Ю.А. 00a73c5b7b623a969ccad43a81ab346d50 с 08.12.2022 14:32 по 02.03.2024 14:32 GMT+03:00 Подпись соответствует файлу документа

УДК 625.111:528 (07) ББК 39.211 А-571

Андриевский В.С.

**А-571 МДК 01.01 Технология геодезических работ**: Методические указания по выполнению контрольных работ для обучающихся среднего профессионального образования заочной формы обучения на базе среднего общего образования специальности 08.02.10 Строительство железных дорог, путь и путевое хозяйство / В.С.Андриевский/; Улан-Удэнский колледж железнодорожного транспорта ИрГУПС. – Улан-Удэ: Сектор информационного обеспечения учебного процесса УУКЖТ ИрГУПС, 2022. – 10 с.

> УДК 625.111:528 (07) ББК 39.211

Рассмотрено на заседании ЦМК протокол № 6 от 11.05.2022 и одобрено на заседании Методического совета колледжа протокол № 5 от 17.05.2022

> © Андриевский В.С., 2022 ©УУКЖТ ИрГУПС, 2022

Методические указания по выполнению контрольных работ разработаны в соответствии с рабочей учебной программой ПМ.01Проведение геодезических работ при изысканиях по реконструкции, проектированию, строительству и эксплуатации железных дорог 08.02.10 Строительство железных дорог, путь и путевое хозяйство и требованиями к результатам программы подготовки специалистов среднего звена ФГОС СПО по данной специальности. Методические указания предназначены для обучающихся 2 курса заочной формы обучения.

Цель данных методических указаний – оказать помощь обучающимся при выполнении контрольных работ и закреплении теоретических знаний по основным разделам МДК.01.01. Технология геодезических работ Рабочей учебной программой ПМ.01 при изучении МДК.01.01.

Выполнение контрольных работ направлено на формирование общих и профессиональных компетенций, закрепление знаний, освоение необходимых умений и способов деятельности, формирование первоначального опыта.

3

## **Контрольная работа № 1**

**Тема: Построение схем выноса в натуру проектных углов и длин линий. Цель:** Научиться строить схемы выноса в натуру разбивочных элементов. **Оснащение**: листы формата А4, чертѐжные приборы, калькуляторы, индивидуальные задания.

### ХОД ВЫПОЛНЕНИЯ ЗАДАНИЯ

#### **1. Построить схему выноса в натуру проектного угла.**

- 1.1. *Исходные данные из таблицы №1:*
	- вершина проектного угла располагается в фиксированной точке *А* местности;
	- одна из сторон проектного угла лежит на опорной линии *АВ;*
	- необходимые данные принимать из таблицы *1* согласно своего варианту.
- 1.2. Описать процесс работы с теодолитом при отложении проектного угла на местности.
- 1.3. Вычертить схему построения проектного угла в натуру на местности.

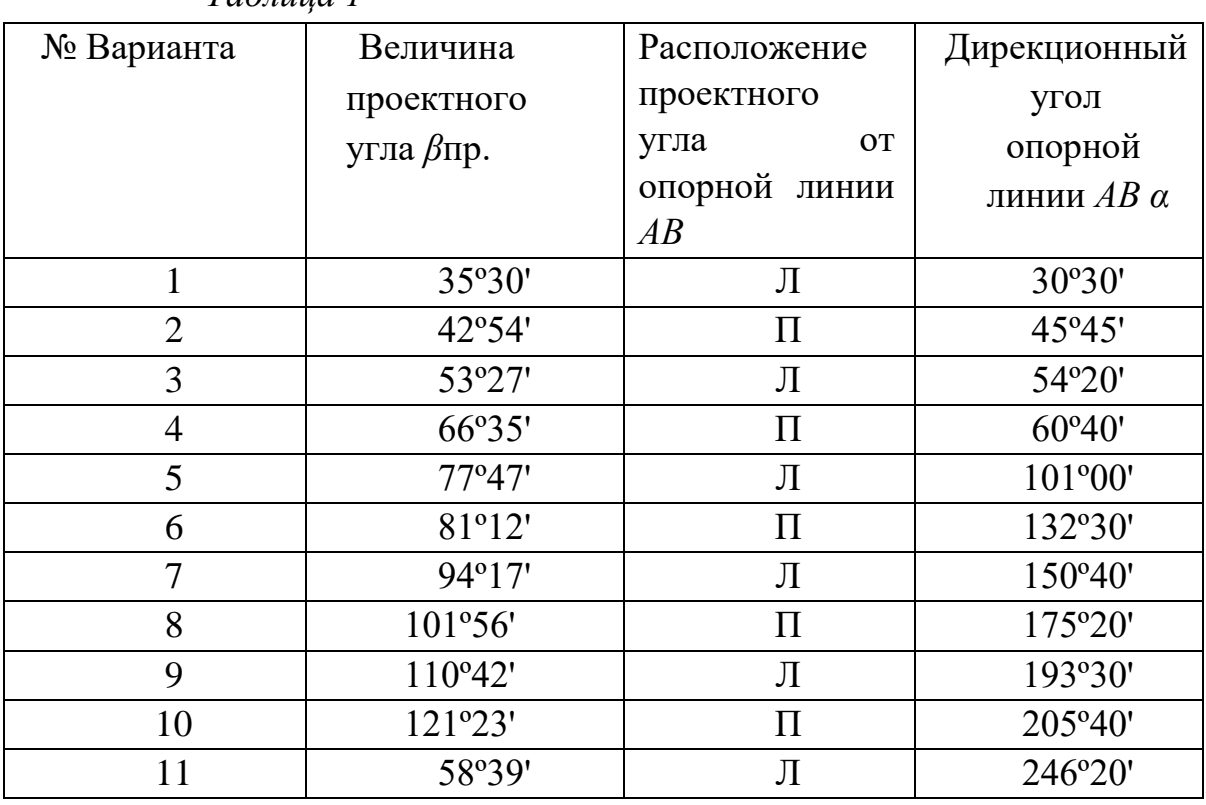

*Таблица 1* 

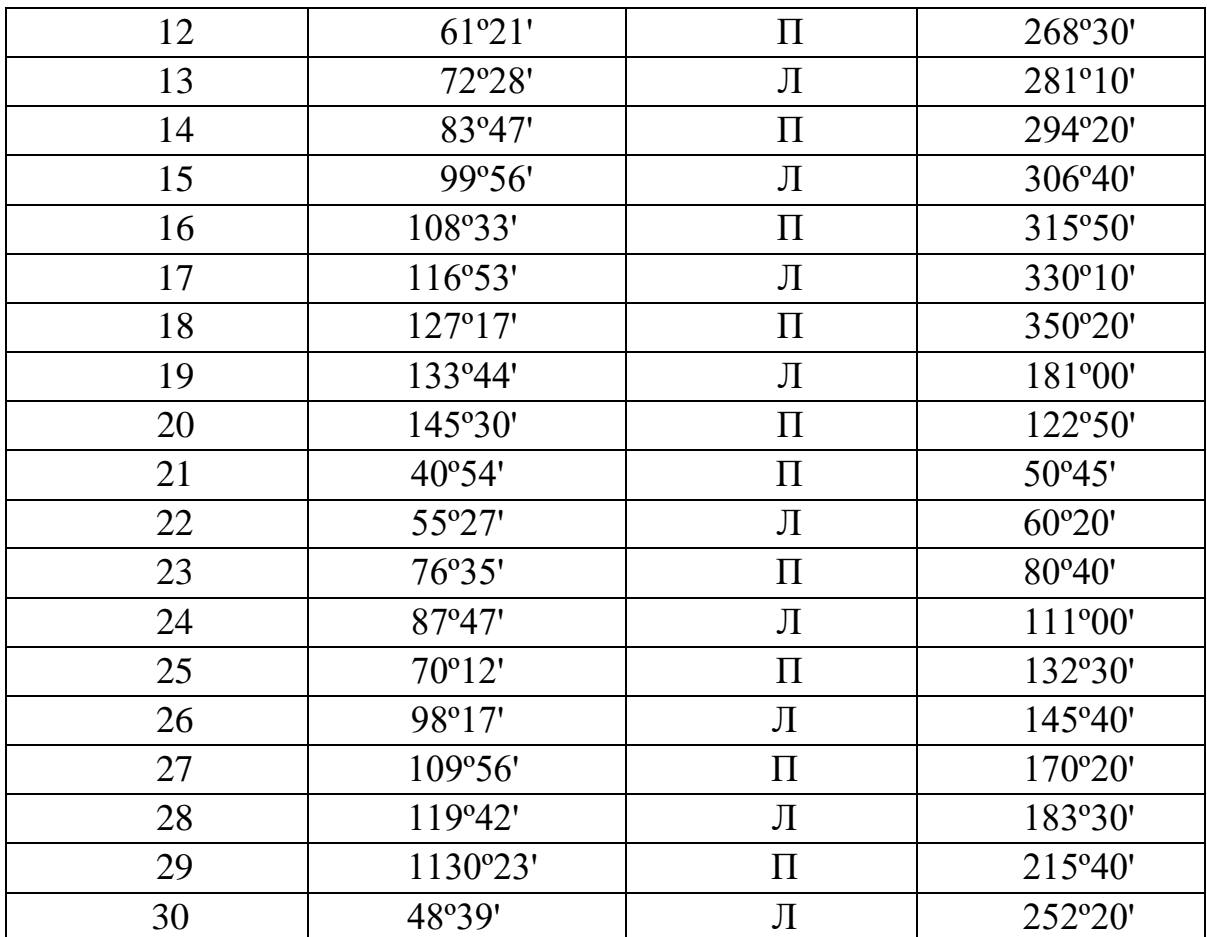

## **2. Построить схему выноса в натуру длины отрезка линии на местности.**

- 2.1. *Исходные данные из таблицы 2*:
	- точка *А* зафиксирована на местности;
	- известно направление на точку *В;*
	- измерение производится стальной землемерной лентой *l =*   $20_{\mu}$ ;
	- коэффициент линейного расширения стали равен *α = 12∙10 - 6;*
	- температура землемерной ленты при компарировании *t<sup>о</sup> = 20ºС;*

- необходимые данные принимать из таблицы *2* согласно своего варианту.

2.2. Вычислить поправки за наклон линии АВ  $\Delta D_v = 2 \cdot d_{np} \cdot \sin^2$ *(ν/2);* за температуру землемерной ленты при измерении

длины отрезка линии ∆*D <sup>t</sup>= α∙dпр ∙(t – t0)* и за компарирование ленты

 $\Delta D_k = (d_{np} / 20) \cdot k$ 

- 2.3. Вычислить полную поправку  $\Delta D_s = \Delta D_v \Delta D_t \Delta D_k$
- 2.4. Вычертить схему построения проектного расстояния в натуру на местности.

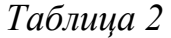

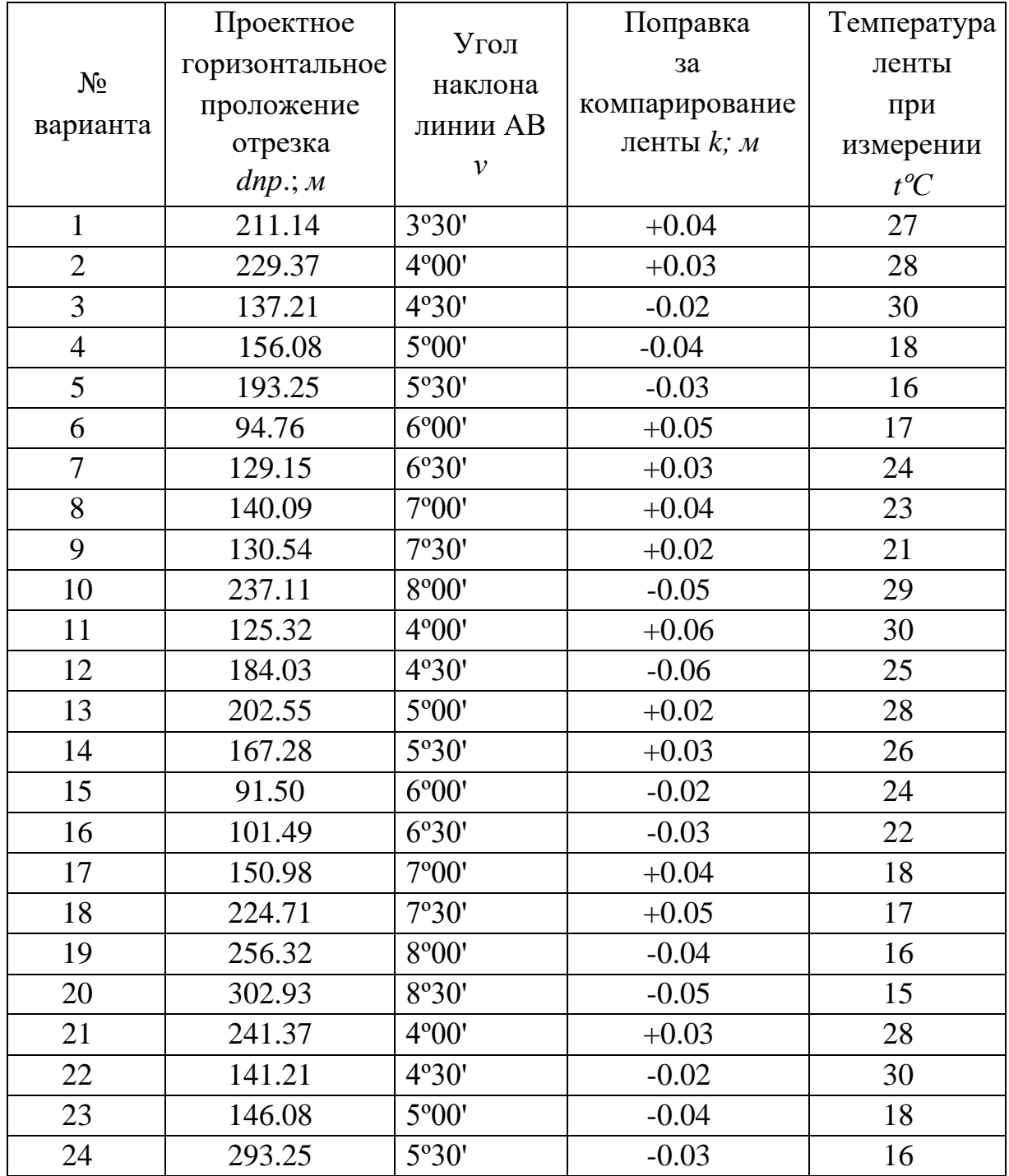

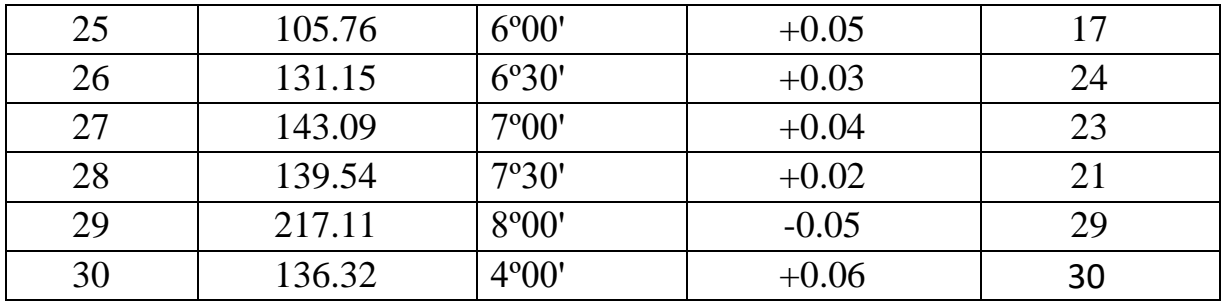

#### **Контрольная работа №2**

**Тема:** Построение схем выноса в натуру проектных отметок, линий проектного уклона.

**Цель:** научиться выполнять построение схем выноса в натуру проектных отметок.

**Принадлежности:** калькулятор, чертѐжные приборы, индивидуальное задание, листы формата А 4.

## ХОД ВЫПОЛНЕНИЯ ЗАДАНИЯ

#### *1. Построение схемы выноса в натуру проектных отметок точек.*

- 1.1. *Исходные данные из таблицы 3*:
	- известны отметка репера *НРп* и отсчѐт по нивелирной рейке на репере «*а»;*
	- известна проектная отметка *Н<sup>П</sup>* искомой точки *В* сооружения; - данные принимать из *таблицы 3* по варианту.
- 1.2. *Определить проектный отсчѐт по нивелирной рейке «вП» на т.В и вычертить схему выноса проектной отметки точки В.*

## *Пример 1.*

Выставить проектную высоту верха фундамента на обноске (рис. 1). Высота репера *НРп* = 25,375 *м*. Проектная высота фундамента *Н<sup>П</sup>* = 24,423 *м*.

#### *Решение.*

Устанавливаем нивелир и берем отсчет по рейке на репере *а* = 1045*мм*. Определяем высоту горизонта прибора:

$$
\Gamma\Pi = H_{Pn} + a = 25,375 + 1,045 = 26,420 \text{ m}.
$$

Далее определяем, какой должен быть отсчет по рейке, чтобы пята ее была на проектной высоте, т.е. искомый отсчет для заданной проектной высоты:  $\mathbf{e}_{\mathbf{\Pi}} = \Gamma \Pi - H_{\Pi} = 26,420 - 24,423 =$ 1,997  $M = 1997$ <sub>MM</sub>.

Перемещая рейку вверх (или вниз), останавливаем ее, когда отсчет по рейке будет расчетным – *в<sup>П</sup>* = 1997 *м<sup>м</sup>* пята рейки будет находиться на проектной высоте.

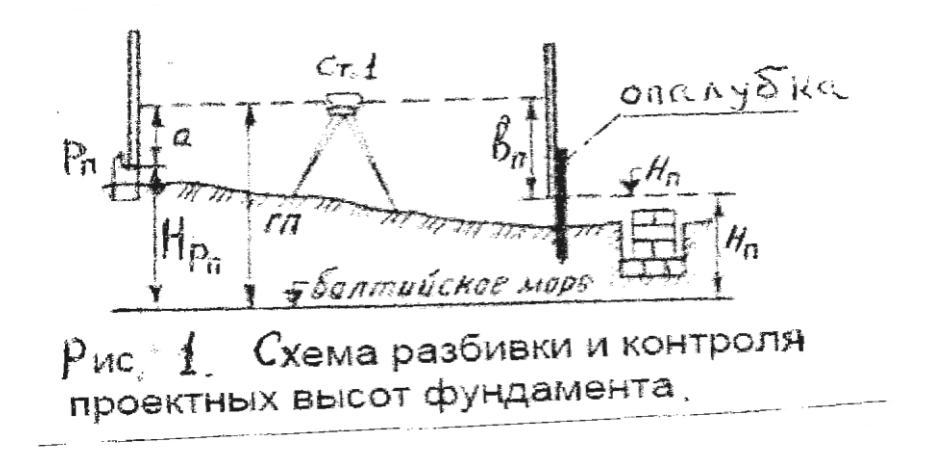

*1.3. Определить проектную рабочую отметку «р» в точке В и вычертить схему выноса в натуру проектной отметки точки В.* 

#### **Пример 2.**

В процессе строительства осуществляется контроль над отсыпкой насыпи. Взят отсчет на текущую точку *В* (*в* =2747 *мм*). Определить оставшуюся величину подъема

«*р»* до проектной высоты. Какой отсчет должен быть на рейке на проектной высоте точке *В* равной *НП =* 24,075 *м* на? (рис. 2).

Дано: *НРп*= 25,328 *м*; *а*=0425 *мм*, *Н<sup>П</sup>* = 24,075 *м в* = 2747 *мм* 

*Решение.* 

Определяем высоту текущей точки *А*:  $H_B = H_{Pn} + a - a = 25,328 + 0,425 - 2,747 = \Gamma \Gamma \Gamma - 2,747 = 26,178 - 1$ 2,747=23,431*м*. Тогда величина подъемки: *р* = *Н<sup>П</sup>* – *НВ* = 24,075 -  $23,431 = 0,644$  *m*.

Проверка. Определим отсчет по рейке на проектной высоте для установки высотника: *вП = ГП – Н<sup>П</sup>* = 26,178 - 24,075 = 2,103 *м* = 2103 *мм*,

а потом величину подъемки: *р = в - в<sup>П</sup>* = 2747 – 2103  $= 644$   $\mu$ *m*  $= 0,644$  *m*.

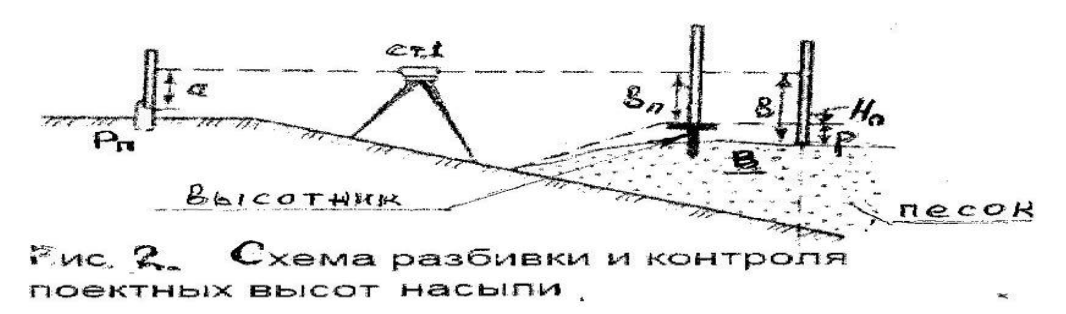

# *Табиица 3.*

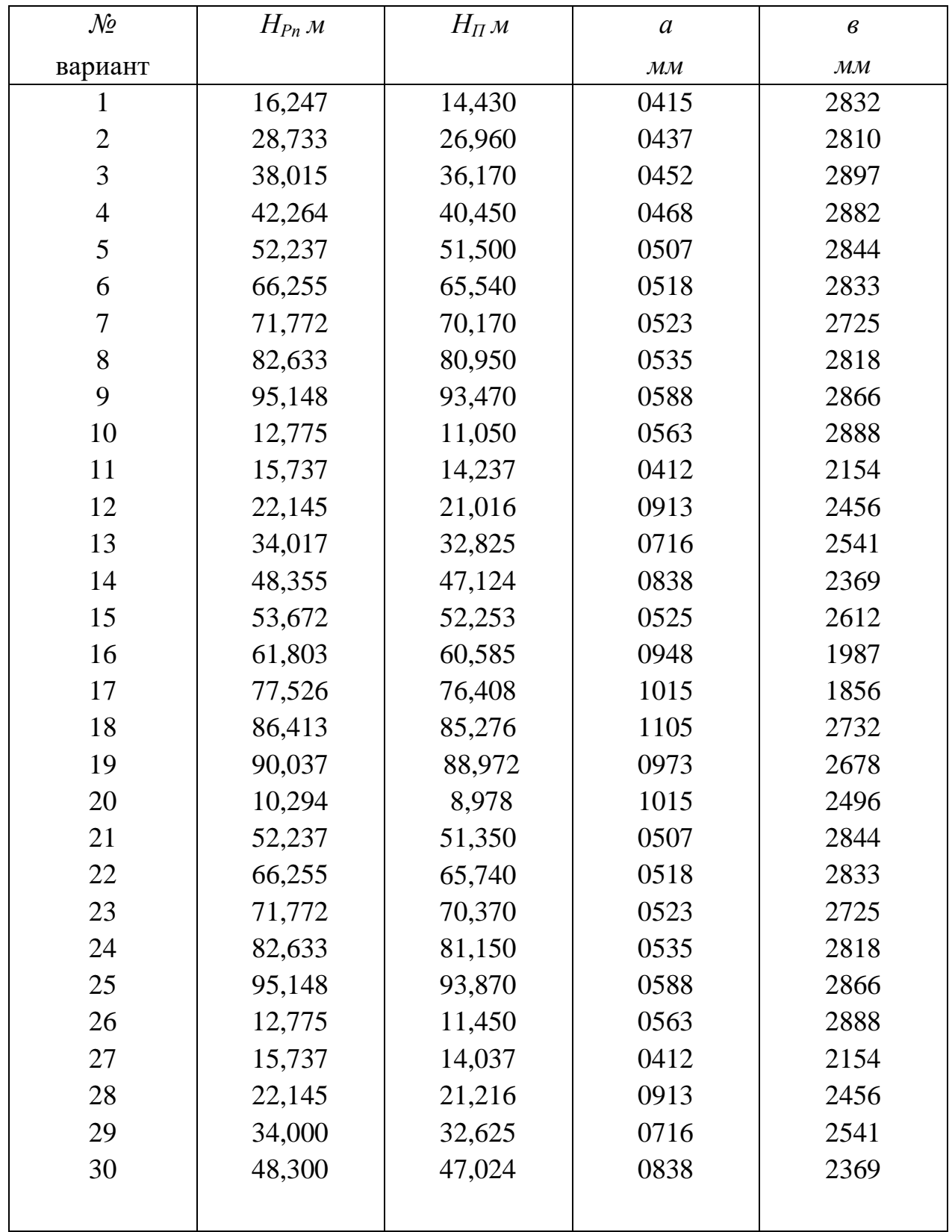